# Fighting Back Malware with IOC & YARA

OSSIR Paris, 2012.12.11

### Speaker Bio

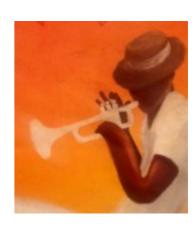

@ saadk

- Saâd Kadhi
- CTO at HAPSIS, GCIH, GCFA
- 14y+ of infosec experience, almost 5y in Digital Forensics & Incident Response
- Apt walker, apt swimmer & apt music fan :-)
- 0x0RGANICF00D

### Agenda

- The Threat Landscape
- Fighting Back
- YARA
- IOC
- Closing Thoughts

### The Threat Landscape

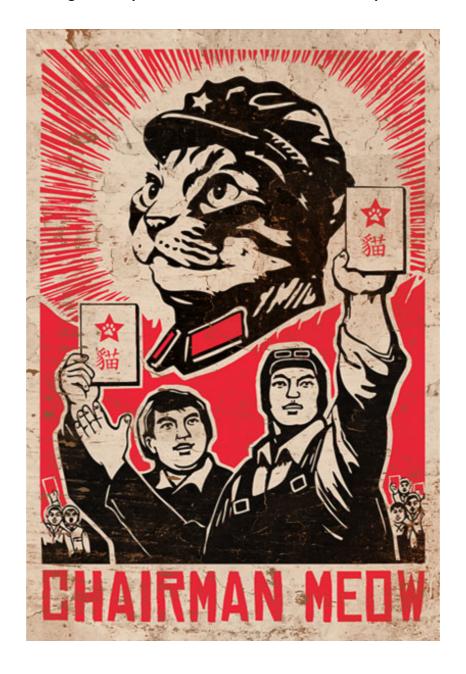

We are APT We are Legion

### A Quick Overview

- What we (old timers) used to call 'targeted attacks' is now dubbed APT
- Media circled over this new term like vultures on carrion
- Media attention is good, media attention is bad

### Caution!

- Media & others (over)sells APT for fun, profit but mainly for profit
- Instill fear or... overhype real security incidents
- Think different: who says what? For what purpose (vested interest)?
- It was, is & will still be a foggy mine field

Things could casily have gone a unicient way.

Those behind the attacks also made no secret of their compromise: publishing public statements on their attack and the addresses of compromised systems online - not typical of APT-style attacks.

Beyond that, clues in the malware cast doubt on Iran as the source of Shamoon.

As the New York Times reported, the code of the malware refers to the "Arabian Gulf," rather than the "Persian Gulf" - the term of choice for Iranians

The evidence of links to Iran in the Shamoon/Aramco attack were "largely circumstantial," Bloomberg reported, citing interviews with U.S. intelligence officials.

That makes it all the stranger that Defense Secretary Leon Panetta, speaking at a conference for Business Executives for National Security in New York on October 11th, called Shamoon a "very sophisticated tool" and cited the Aramco incident as evidence of the danger of a "Cyber Pearl Harbor." (A phrase, by the way, that many deem tasteless)

The Shamoon attack, Panetta said, and a subsequent attack on the Qatari firm RasGas was one of the most destructive to date and underscored both advances in malware and the increase in threats to businesses from sophisticated "cyber actors."

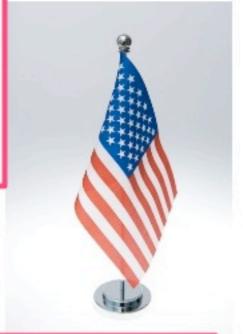

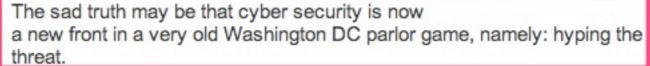

Panetta's clear goal in his speech wasn't to warn about the dangers of malware, per se, or even targeted attacks. Instead, it was to talk up the need for comprehensive cyber security legislation that's been blocked in Congress because of election-related gridlock.

In his speech, Panetta argued that private firms like Aramco don't have the resources to battle such sophisticated threats alone, he said, underscoring the need for greater public-private partnerships - but that new legislation like the pending CISPA act were needed to enable such collaboration.

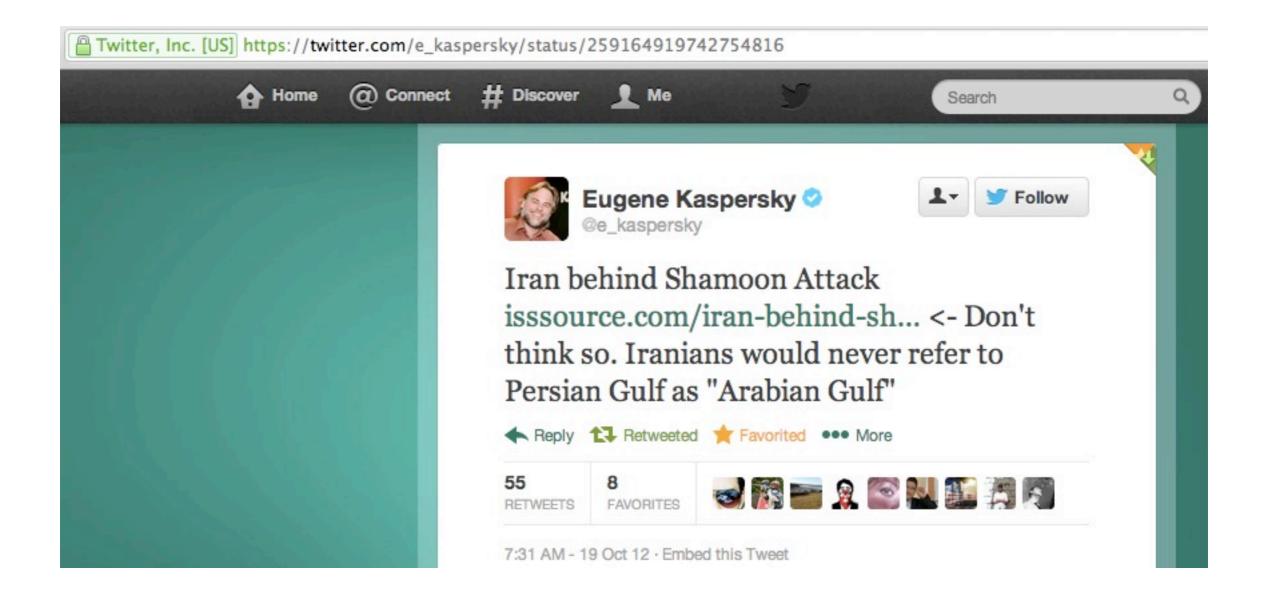

### #IFDEF

apt | apt |

adjective

1 appropriate or suitable in the circumstances: an apt description of her nature.

2 [predic.] (apt to do something) having a tendency to do something: she was apt to confuse the past with the present.

3 quick to learn: he proved an apt scholar.

DERIVATIVES apt-ly adverb

ORIGIN late Middle English (in the sense 'suited, appropriate'): from Latin aptus 'fitted,' past participle of apere 'fasten.'

# Some Examples

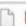

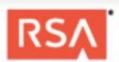

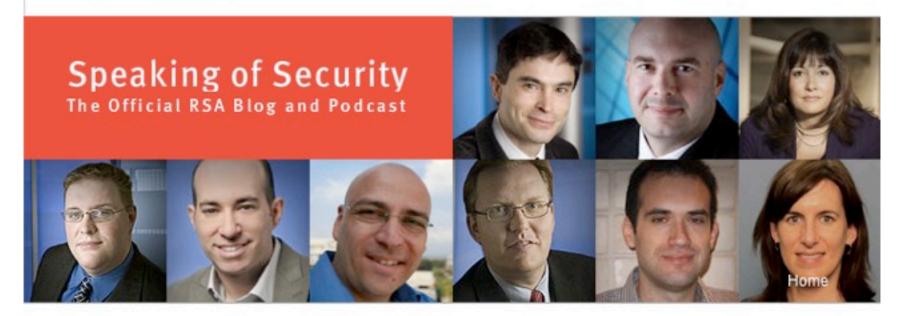

#### **Topics**

#### Anatomy of an Attack

Administration

Written on 2011/04/01 by Uri Rivner

Comments (44)

Authentication

Automation

Big data

Cloud Security

Compliance

Consumer Security

Cryptography

Cyber Security Training

I was on a tour in Asia Pacific when I first heard the news about the attack. The investigation into this attack continues but I'm eager to share some information with you about it.

Let's first make sure everyone is on the same page. The number of enterprises hit by APTs grows by the month; and the range of APT targets includes just about every industry. Unofficial tallies number dozens of mega corporations attacked; examples are in the press regularly, and some examples are here, and here.

These companies deploy any imaginable combination of state-of-the-art perimeter and end-point security controls, and use all imaginable combinations of security operations and security controls. Yet still the determined attackers find their way in. What does that tell you?

The first thing actors like those behind the APT to is seek publicly information about specific employees - social media sites are always a favorite. With that in hand they then send that user a Spear Phishing email. Often the email The attacker in this case sent two different phishing emails over a two-day period.

The two emails were sent to two small groups of employees; you wouldn't consider these users particularly high profile or high value targets. The email subject line read "2011 Recruitment Plan."

The email was crafted well enough to trick one of the employees to retrieve it from their Junk mail folder, and open the attached excel file. It was a spreadsheet titled "2011 Recruitment plan.xls.

The spreadsheet contained a zero-day exploit that installs a backdoor through an Adobe Flash vulnerability (CVE-2011-0609). As a side note, by now Adobe has released a **patch** for the zero-day, so it can no longer be used to inject malware onto patched machines.

The New Hork Times Technology | Personal Tech | Business Day

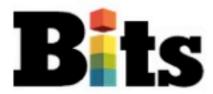

NOVEMBER 30, 2012, 4:09 PM 26 Comments

#### Study May Offer Insight Into Coca-Cola Breach

By NICOLE PERLROTH

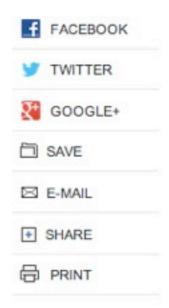

Spend enough time with cybersecurity experts and chances are you will hear some variation of this line: There are two types of companies in the United States, those that have

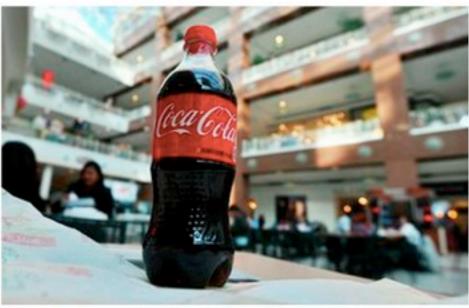

Jewel Samad/Agence France-Presse — Getty Images

been hacked and those that don't yet know they've been hacked.

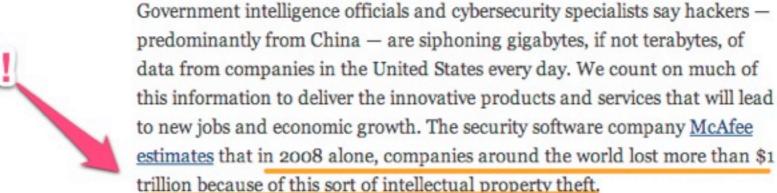

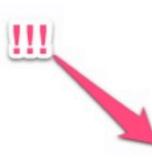

| www.princeton.edu | /~yctwo/ | files | readings, | /M- | Trends.pd |
|-------------------|----------|-------|-----------|-----|-----------|
|-------------------|----------|-------|-----------|-----|-----------|

#### CASE STUDY: FORTUNE 500 MANUFACTURING COMPANY

In 2009, a U.S.-based Fortune 500 manufacturing company initiated discussions to acquire a Chinese corporation. During the negotiations, APT attackers compromised computers belonging to the executives of the U.S.-based company, most likely in an effort to learn more details of the negotiations. Sensitive data left the company on a weekly basis during negotiations, potentially providing the Chinese company with visibility to pricing and negotiation strategies.

Law enforcement notified the company of the intrusion into their networks. The APT had targeted executives involved in direct talks with the Chinese corporation. Law enforcement provided the victim organization with proof that the APT had exfiltrated critical e-mails containing details of the negotiation from the victim organization's executives just days prior to the negotiations.

The attackers compromised multiple key executives' systems. The APT initially sent targeted, spear phishing e-mails to four company executives. The e-mail was crafted to look like it originated from a fellow employee and discussed a message from the CEO on conserving resources. One of the key executive's systems was compromised when he clicked on the link embedded within the e-mail, which then downloaded and executed a malicious file. The malicious file installed a fully functional command and control backdoor on their system that allowed the APT full access to the system from the Internet.

The APT copied malware to the executive's system.

From there, the APT used password-stealing utilities to gain access to new systems on the network. The APT

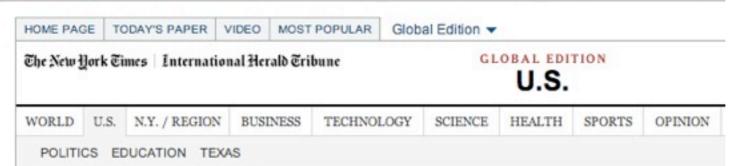

#### South Carolina Offers Details of Data Theft and Warns It Could Happen Elsewhere

By ROBBIE BROWN

Published: November 20, 2012

ATLANTA — Gov. Nikki R. Haley said on Tuesday that South Carolina officials had not done enough to stop computer hackers who recently stole millions of personal financial records.

#### Connect With Us on Twitter

Follow @NYTNational for

breaking news and headlines.

Twitter List: Reporters and Editors

A new report shows that outdated computers and security flaws at the state's Department of Revenue allowed international hackers to steal 3.8 million tax records, the governor said. She announced that the agency's director, James Etter, would resign at

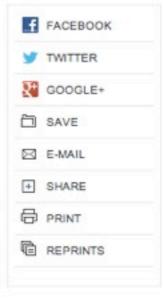

the end of the year.

"Could South Carolina have done a better job? Absolutely," she said. "We did not do enough."

Experts say the cyberattack, which resulted in the theft of 3.8 million <u>Social Security</u> numbers and 387,000 credit and debit card numbers, was the largest ever against a state government agency.

On Tuesday, the computer security firm <u>Mandiant</u> released a report with new details about the attack. Hackers broke into the agency's computer system by sending state employees spam e-mail that contained an embedded link. If employees clicked on the link, software was activated on their computers that stole their user names and passwords,

#### Summary of the Attack

A high level understanding of the most important aspects of the compromise are detailed below.

August 13, 2012: A malicious (phishing) email was sent to multiple Department of Revenue
employees. At least one Department of Revenue user clicked on the embedded link,
unwittingly executed malware, and became compromised. The malware likely stole the user's
username and password. This theory is based on other facts discovered during the
investigation; however, Mandiant was unable to conclusively determine if this is how the
user's credentials were obtained by the attacker.

#### **Extent of Compromise**

The following points describe the extent of the compromise:

- The attacker compromised a total of 44 systems:
  - One system had malicious software ("backdoor") installed
  - Three systems had database backups or files stolen
  - One system was used to send data out of the environment to the attacker
  - Thirty nine systems were accessed by the attacker (the attacker performed such activities as reconnaissance and password hash dumping)
- The attacker used at least 33 unique pieces of malicious software and utilities to perform the attack and data theft activities including:
  - A backdoor
  - Multiple password dumping tools
  - Multiple administrative utilities
  - Multiple Windows batch scripts to perform scripted actions
  - Multiple generic utilities to execute commands against databases

# #IFDEF (reloaded)

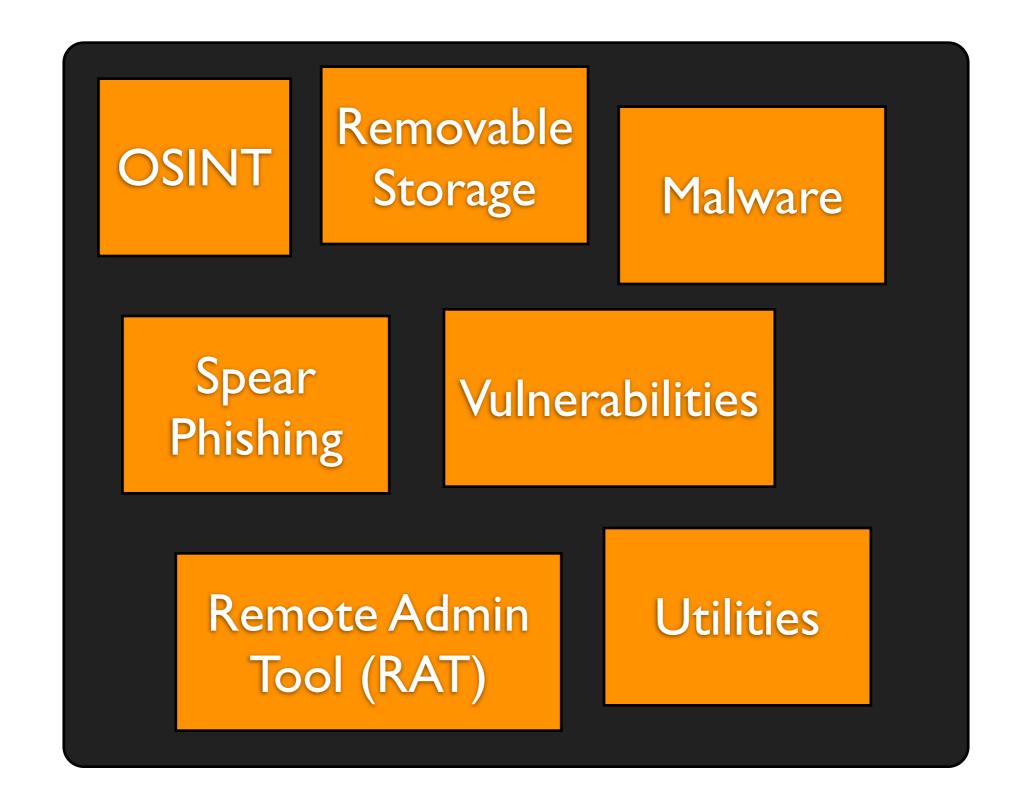

# #IFDEF (reloaded)

**APT** 

OSINT

Removable Storage

Malware

Spear Phishing

**Vulnerabilities** 

Remote Admin Tool (RAT)

**Utilities** 

### More Caution!

- Attribution is difficult
- Things can get messy when we start tinkering with geopolitics
- We still have to defend

Hackers from a group called Cutting Sword of Justice claimed responsibility for the attack saying that their motives were political and that the virus gave them access to documents from Aramco's computers, which they threatened to release. No documents have yet been published.

Aramco and the Saudi Interior Ministry are investigating the attack. A ministry spokesman, Maj. Gen. Mansour al-Turki, said the attackers were an organized group operating from countries on four continents.

The attack used a computer virus known as Shamoon, which infected workstations on Aug. 15. The company shut its main internal network for more than a week. General Turki

# Fighting Back

When the APT comes through your backdoor. Unless you want some more, I think you better call ...

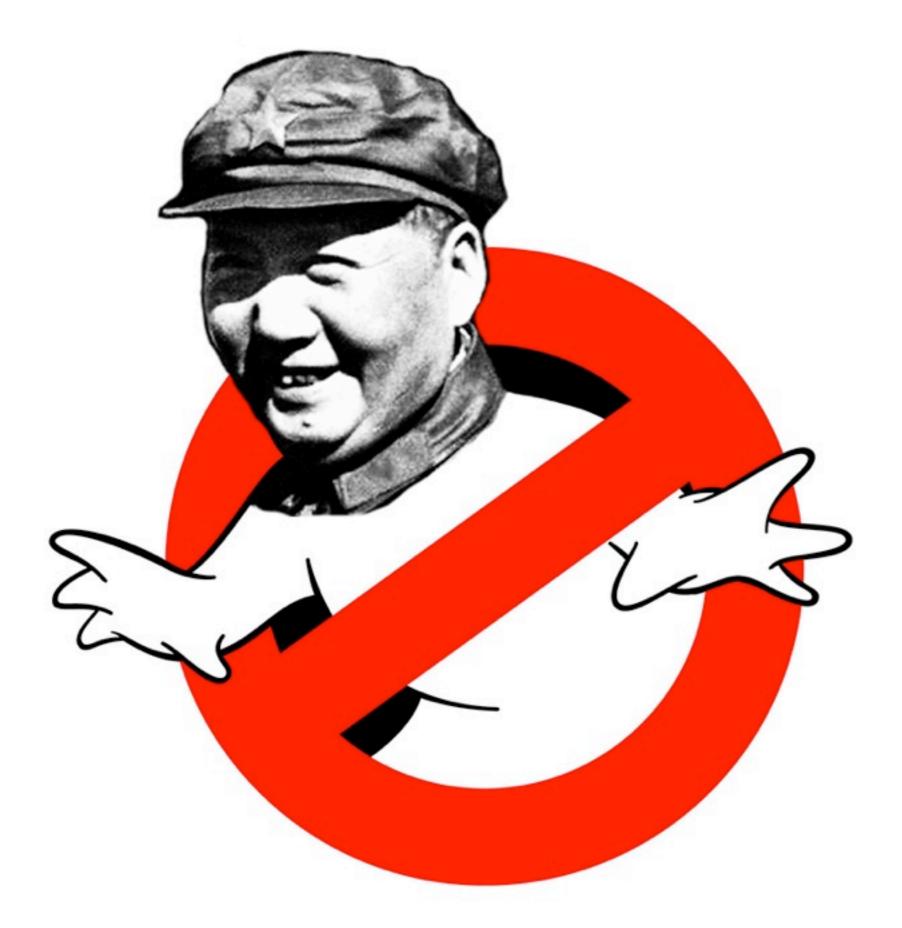

Source: Thomas Chopitea (@tomchop\_)

 The days of thinking in purely IT terms are long gone

- The days of thinking in purely IT terms are long gone
- Know your environment

- The days of thinking in purely IT terms are long gone
- Know your environment
- Know your business

- The days of thinking in purely IT terms are long gone
- Know your environment
- Know your business
- There's no such thing as an Anti-APT™
   Silver Bullet

 The days of thinking in purely IT terms are long gone

Easier said

than done

- Know your environment
- Know your business
- There's no such thing as an Anti-APT™
   Silver Bullet

# Security Awareness?

- Users click but do not think
- How to fight spear phishing attacks in an era with so many digital footprints?
- Think of RSA, Coca-Cola, State of South Carolina & so many others...
- Here is a \$1B question: how to measure effectiveness of security awareness?

### Buy More Stuff<sup>TM</sup>?

- Suuuuure... Be my guest. You've been stacking security stuff forever
- checkmarks for checklists
- Any measurable results?
- Do you even use correctly all the security stuff you have?

#### Do. It. Better

- Get a second look at your firewalls, DNS servers, system logs, DHCP logs, application logs and all the 'stuff' you already have
- Think. (re)Design. Log. Feed. Correlate.
   Alert

#### Best Practices?

- Put that in perspective
- Admittedly, risk assessment is hard to get right
- ... particularly if you don't know your business
- Ex.: how changing a password every 60 days help you?

### The Inevitable AV Slide

#### The Inevitable AV Slide

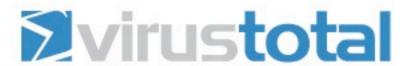

SHA256: a82c2df6cf8c51db6332dc4f21575929d24b449af8f77085e940172b7fb6cfc8

File name: phut.exe

Detection ratio: 35 / 46

Analysis date: 2012-12-07 14:05:00 UTC (2 days, 23 hours ago)

More details

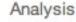

Comments

Votes

Additional information

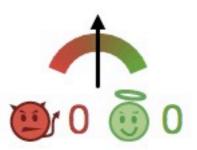

### The Inevitable AV Slide

#### First seen by VirusTotal

2011-08-02 20:38:19 UTC (1 year, 4 months ago)

#### Last seen by VirusTotal

2012-12-07 14:05:00 UTC (2 days, 23 hours ago)

#### File names (max. 25)

- 1. B821684B0659109568BC078E387668004B2A4CD0.exe
- 2. jofuv.exe
- 3. phut.exe
- 4. fdbb0f0261eafa68e102fe4511d0e9c6

| ByteHero      | - | 20121130 |
|---------------|---|----------|
| CAT-QuickHeal | _ | 20121207 |
| ClamAV        |   | 20121207 |

| ByteHero      | - |
|---------------|---|
| CAT-QuickHeal | - |
| ClamAV        | - |

| PCTools          | -               | 20121207 |
|------------------|-----------------|----------|
| Rising           |                 | 20121207 |
| Sophos           | Troj/Tdss-HN    | 20121207 |
| SUPERAntiSpyware | -               | 20121207 |
| Symantec         | WS.Reputation.1 | 20121207 |

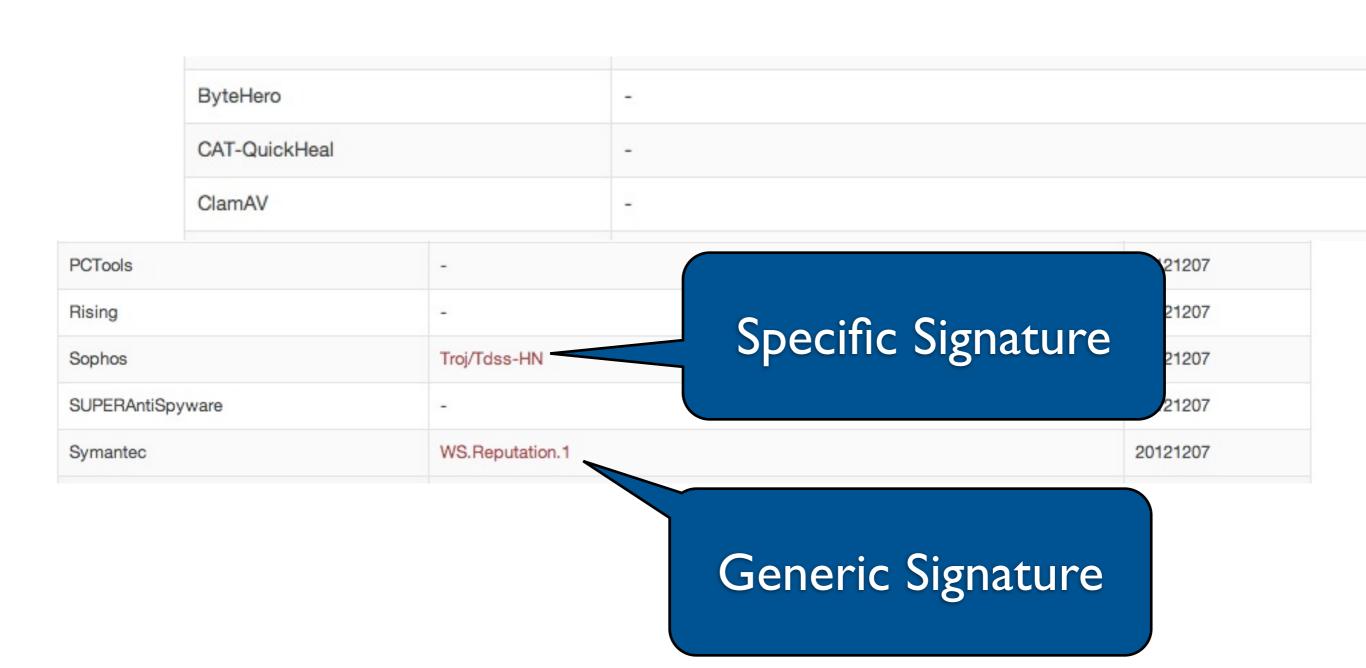

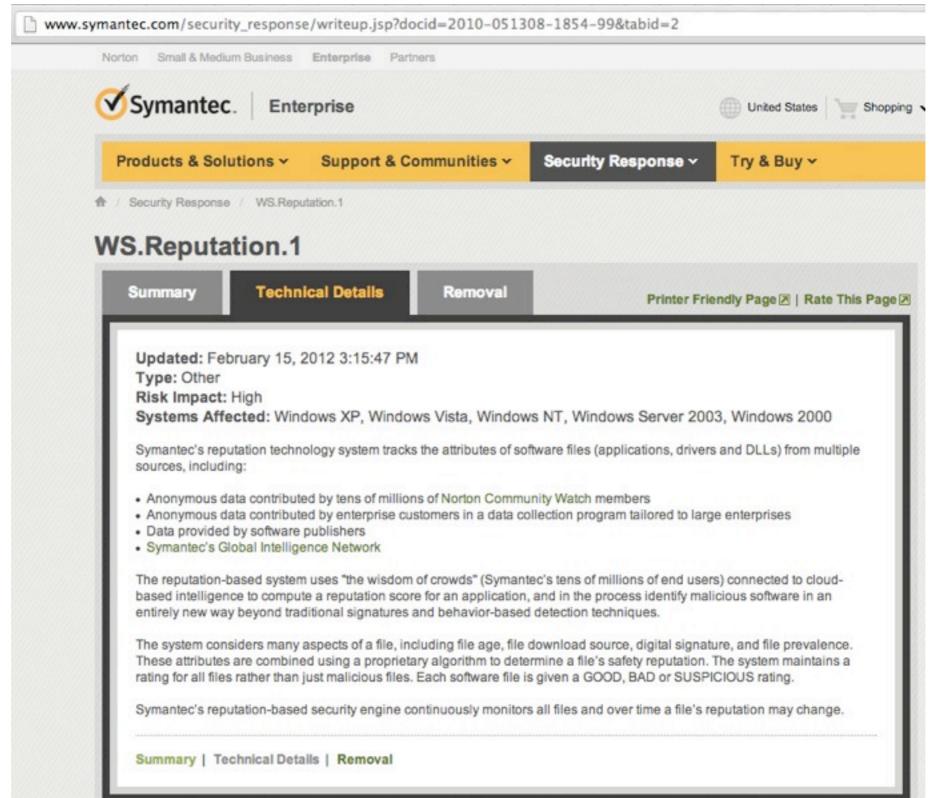

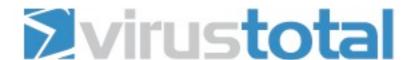

SHA256: abbbb994ced12cc151e138256724c17ef199c507e1ff9b91a147686feeb6d214

File name: Pnz.exe

Detection ratio: 40 / 46

Analysis date: 2012-12-07 10:27:09 UTC (3 days, 2 hours ago)

More details

#### First seen by VirusTotal

2012-12-07 10:27:09 UTC (3 days, 2 hours ago)

#### Last seen by VirusTotal

2012-12-07 10:27:09 UTC (3 days, 2 hours ago)

#### File names (max. 25)

Pnz.exe

```
Host: xe.com --> SUSPICIOUS
  Associated DNS record(s): 4
    - 216.220.38.25
   - 216.220.38.20
   - 216,220,38,23
   - 216.220.38.24
  MyWOT ratings:
    - trustworthiness: excellent (94/100)
    - confidence: 5/5 (73/100)
  Geolocation:
   - country: Canada (CAN)
    - city: Toronto
    - ASN number: AS12188
    - ASN org: Q9 Networks Inc.
 Matched source(s): 2/12
    - PhishTank
    - hpHosts
```

#### **Network activity**

#### HTTP requests...

URL: http://newaitz.com/borders.php

TYPE: POST

UA: Mozilla/4.0 (compatible; MSIE 6.0; Windows NT 5.0)

URL: http://www.w3.org/TR/html4/loose.dtd

TYPE: GET

UA: Mozilla/4.0 (compatible; MSIE 6.0; Windows NT 5.1; SV1)

#### DNS requests...

```
love21cn.com (59.151.18.18)
megaporn.com (107.21.243.42)
xe.com (216.220.38.23)
newaitz.com (141.8.226.2)
www.w3.org (128.30.52.37)
```

#### TCP connections...

141.8.226.2:80 128.30.52.37:80

#### Registry activity

#### Set keys...

KEY: HKEY\_CURRENT\_USER\Software\Microsoft\Windows\CurrentVersion\Run\8DDYX0ZBPZ

TYPE: REG\_SZ

VALUE: C:\abbbb994ced12cc151e138256724c17ef199c507e1ff9b91a147686feeb6d214.exe (successful)

WS.Reputation.1???

| Sophos           | Mal/FakeAV-IZ            | 20121207 |
|------------------|--------------------------|----------|
| SUPERAntiSpyware | Trojan.Agent/Gen-Cryptic | 20121207 |
| Symantec         | -                        | 20121207 |
| TheHacker        | Trojan/Jorik.Skor.bou    | 20121207 |
| TotalDefense     | Win32/Renos.D!generic    | 20121206 |
| TrendMicro       | -                        | 20121207 |
|                  |                          |          |

#### Invest in Skills?

- Yes, mere but apt mortals
- Build a CSIRT/CERT-like capability or hire a reputable, trustworthy one (who knows your env/business)
- Let them make sense of your security 'stuff'
   & bring it all together
- Leverage a toolset to fight back

## YARA

Build your own AV (sort of)

#### What is YARA?

- Open Source Project created by Víctor Manuel Álvarez in 2008
- https://code.google.com/p/yara-project/
- multi-platform malware identification and classification tool
- Leverages rules

#### What is YARA?

- Open Source Project created by Victor Manuel Álvarez in 2008
- https://code.google.com/p/yara-project/
- multi-platform malware identification and classification tool
- Leverages rules

We only care about detection

### What is YARA?

```
usage: yara [OPTION]... [RULEFILE]... FILE | PID
options:
 -t <taa>
                            print rules tagged as <tag> and ignore the rest. Can be used more than once.
                            print rules named <identifier> and ignore the rest. Can be used more than once.
  -i <identifier>
                            print only not satisfied rules (negate).
  -n
                            print tags.
  -g
                            print metadata.
  -m
                            print matching strings.
                            abort scanning after a <number> of rules matched.
  -1 <number>
  -d <identifier>=<value>
                            define external variable.
                            recursively search directories.
  -r
  -f
                            fast matching mode.
                            show version information.
  -V
Report bugs to: <victor.alvarez@virustotal.com>
```

Or call yara-python from your own Python programs (look for yara-ruby if you worship gems)

 Set of strings, regular expressions and other binary patterns mixed with logic

- Set of strings, regular expressions and other binary patterns mixed with logic
- Applicable to files or memory artifacts

- Set of strings, regular expressions and other binary patterns mixed with logic
- Applicable to files or memory artifacts
- Fed to tools that will recursively scan files or analyze a memory image

- Set of strings, regular expressions and other binary patterns mixed with logic
- Applicable to files or memory artifacts
- Fed to tools that will recursively scan files or analyze a memory image
- Rich, fully documented syntax

Rules = Signatures

- Set of strings, regular expressions and other binary patterns mixed with logic
- Applicable to files or memory artifacts
- Fed to tools that will recursively scan files or analyze a memory image
- Rich, fully documented syntax

```
rule embedded_executable
             meta:
                 description = "Embedded executable detected"
                 author = "John Doe"
                 version = "v 1.0"
                 date = "2012.12.11"
10
             strings:
11
                 $pattern = "This program cannot be run in DOS mode"
12
13
             condition:
                 $pattern in (1024..filesize)
14
15
```

Rulename

```
rule embedded_executable
             meta:
                 description = "Embedded executable detected"
                 author = "John Doe"
                 version = "v 1.0"
                 date = "2012.12.11"
10
             strings:
11
                 $pattern = "This program cannot be run in DOS mode"
12
13
             condition:
                 $pattern in (1024..filesize)
14
15
16
```

Rulename

Document Your Rule

```
rule embedded_executable
             meta:
                 description = "Embedded executable detected"
                 author = "John Doe"
                 version = "v 1.0"
                 date = "2012.12.11"
10
             strings:
11
                 $pattern = "This program cannot be run in DOS mode"
12
13
             condition:
                 $pattern in (1024..filesize)
14
15
```

Strings to Look For

Rulename

Document Your Rule

Strings to Look For

Rulename

Document Your Rule

```
rule embedded_executable

meta:
    description = "Embedded executable detected"
    author = "John Doe"
    version = "v 1.0"
    date = "2012.12.11"

strings:
    spattern = "This program cannot be run in DOS mode"

condition:
    spattern in (1024..filesize)

formula in the program cannot be run in DOS mode"

condition:
    spattern in (1024..filesize)
```

How/Where?

## Writing Rules

- BYOD (Bring Your Own Daktulos) ... or δακτυλος (finger in Greek)
- i.e. use the editor of your choice
- or try Yara Editor by Ivan Fontarensky https://code.google.com/p/yara-editor/
- ...will hopefully mature fast enough :-)

# String Searching

- Simple way to learn or guess at the functionality of a program
- Windows function names, error messages...
- Rather basic static analysis technique that can be automated using YARA
- Strings may be stored as ASCII or Unicode

InitializeCriticalSection VirtualFree VirtualAlloc LocalFree LocalAlloc **GetVersion** GetCurrentThreadId GetThreadLocale GetStartupInfoA **GetLocaleInfoA** Get:CommandLineA FreeLibrary ExitProcess WriteFile UnhandledExceptionFilter RtlUnwind RaiseException GetStdHandle user32.dll GetKeyboardType MessageBoxA advapi32.dll RegQueryValueExA RegOpenKeyExA RegCloseKey kernel32.dll TlsSetValue TlsGetValue LocalAlloc GetModuleHandleA kernel32.dll 1strcatW SleepEx FindResourceA user32.dll DestroyWindow shell32.dll **ShellExecuteW** SHGetMalloc SHGetDataFromIDListW SHAddToRecentDocs SHFileOperationW comdlg32.dll GetOpenFileNameA 0"0\*020:0B0J0R0Z0b0j0r0z0 6S6b6 9\$9.989N9T9b9w9

DeleteCriticalSection LeaveCriticalSection EnterCriticalSection

Windows function names & DLLs can be looked up in MSDN

Build a list of 'indicators' of suspiciousness

ex. LoadLibrary, GetProcAddress, LdrLoadDII, ...

### Libraries & Functions

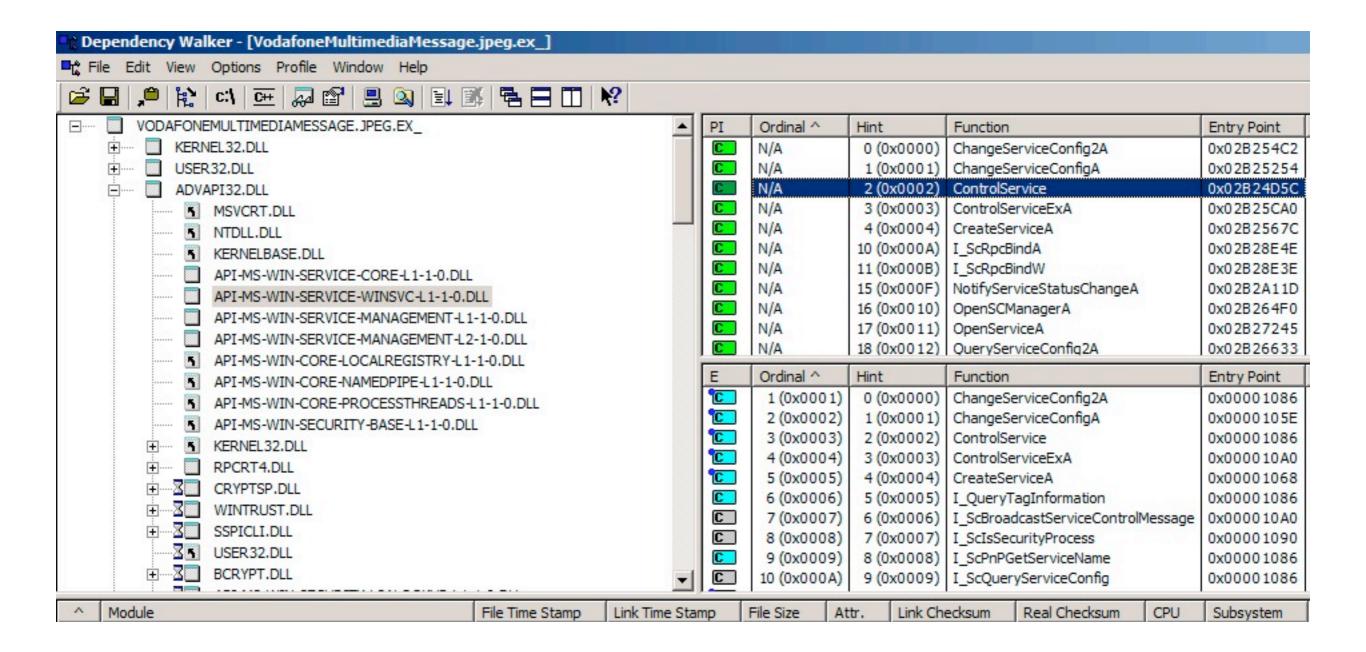

### Libraries & Functions

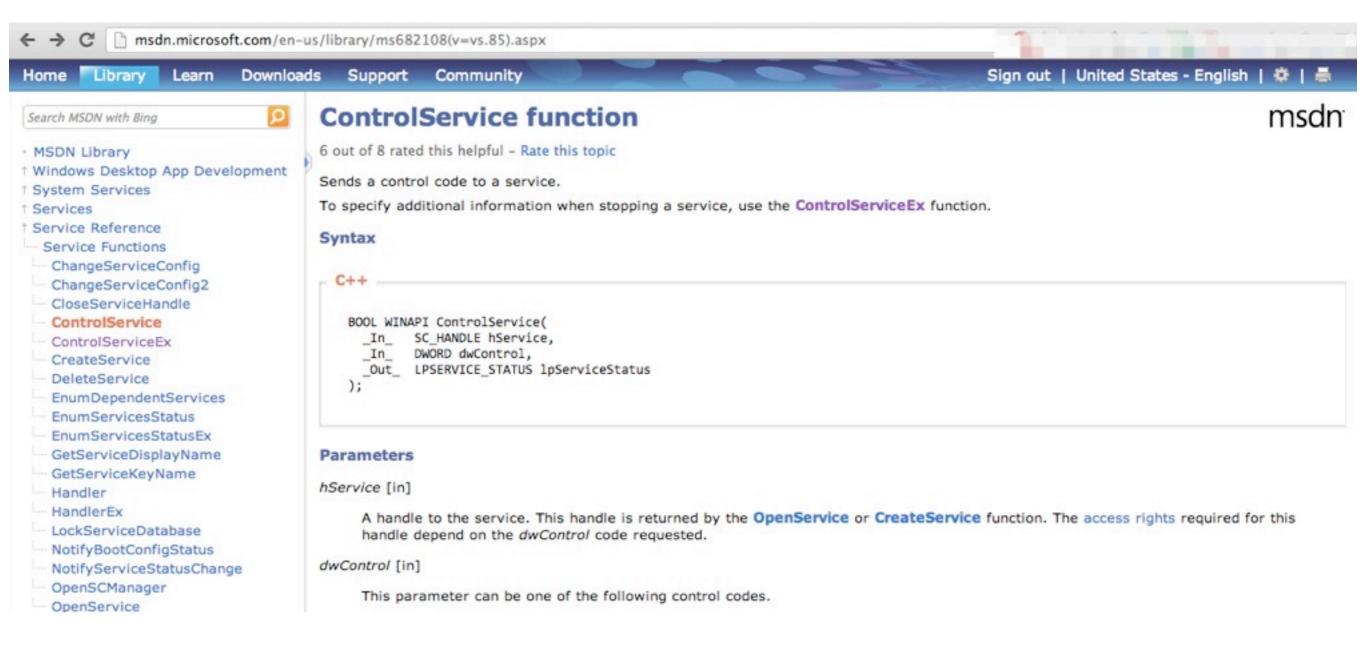

- Malware can be packed/obfuscated
- A packed binary is compressed & cannot be fully analyzed without decompressing it first
- Contains very few strings usually
- Highly limits static analysis

Executable (visible strings + other info)

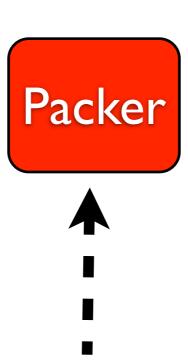

UPX, PECompact, FSG, ASPack, WinUPack, YodaCrypt, Themida

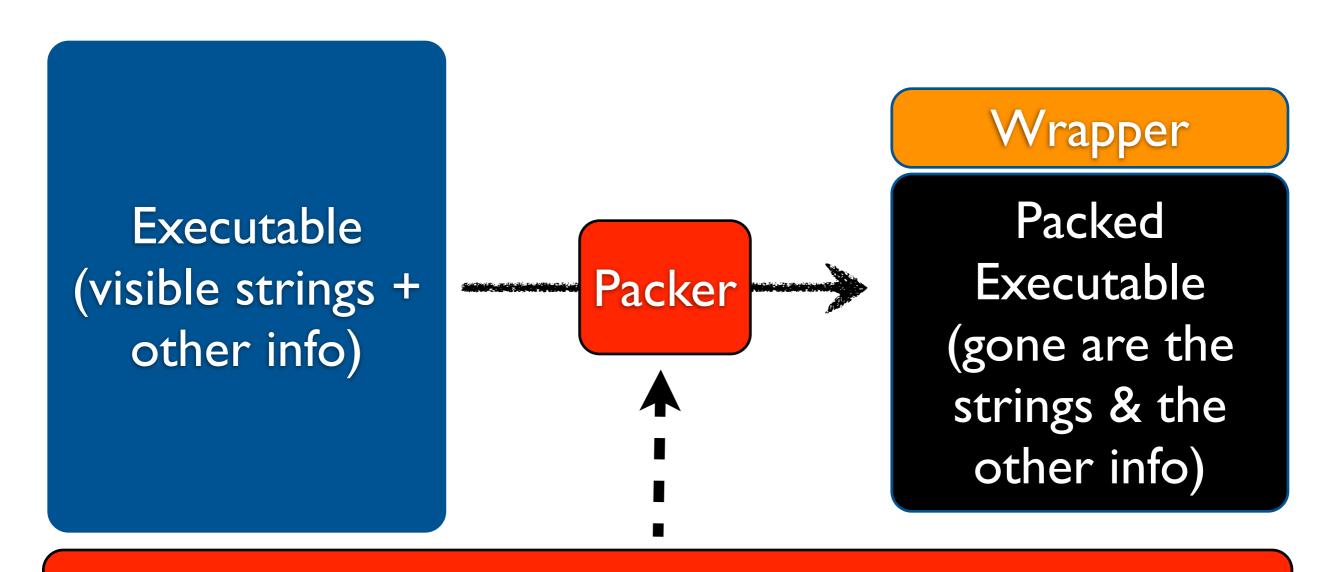

UPX, PECompact, FSG, ASPack, WinUPack, YodaCrypt, Themida

## YARA vs. Packing

- Packed binaries is one sign of potential malware
- Wrapper program can be statically analyzed
- Use YARA rules to detect packers
- Build up on PeID rules
- Examples at <a href="https://code.google.com/p/">https://code.google.com/p/</a>
   yara-project/wiki/PackerRules

# In Memory We Trust

- Once executed, packed binaries are decompressed
- Strings & other info are visible if you grab volatile memory
- Caution: malware may be able to detect your attempts at 'gaming' it in a VM & throw stub/fake artifacts at you

# YARA & Volatility

# YARA & Volatility

Memory Image

### YARA & Volatility

\$ python vol.py -f mem.img yarascan --yara-file=/path/to/rules.yara

Memory Image

**Volatility** Memory Analysis Framework 'yarascan' plugin YARA Rules

Potential Red Flags

#### Use Cases

- Dissect RATs (Poison Ivy, Dark Comet, Ghost Rat, Extreme Rat...) & common utilities used by attackers
- Detect packed binaries, look for common passwords, bank domains, attempts at terminating AV services...
- Use in combination with Cuckoo sandbox, pehash, ssdeep, ...

### 

Eye... Oh! See! (To See, Drink Some Coffee)

#### What is IOC?

- A Mandiant initiative
- Indicator Of Compromise
- Collection of logically-grouped forensic artifacts from a wide array of sources
- registry, volatile memory, file system, binaries, application logs, firewall logs, hashes...

# Compromise

- You don't build IOCs out of thin air
- Compromise leads to investigation leads to IOCs leads to better damage assessment leads to more IOCs leads to...
- You can also have IOCs handy to sweep your network & look for RATs & other shenanigans

http://openioc.org/

 Extensible XML Framework to construct & 'consume' IOCs

- Extensible XML Framework to construct & 'consume' IOCs
- Released in 2011 by Mandiant, no strings attached

- Extensible XML Framework to construct & 'consume' IOCs
- Released in 2011 by Mandiant, no strings attached
- Field tested, backed by real-world experience

- Extensible XML Framework to construct & 'consume' IOCs
- Released in 2011 by Mandiant, no strings attached
- Field tested, backed by real-world experience
- Extensively used in Mandiant Intelligent Response (commercial solution)

#### XML Schemas

- XML Schemas are at the heart of OpenIOC
- Available at <a href="http://schemas.mandiant.com">http://schemas.mandiant.com</a>
- Each OpenIOC schema defines a namespace
- A namespace is a set of items (or terms)
   related to a given artifact group

#### XML Schemas

| FileDownloadHistoryItem http://schemas.mandiant.com/2010/09/mir.filedownloadhistory.xsd FileDownloadHistoryItem http://schemas.mandiant.com/2010/06/mir.filedownloadhistory.xsd FileDownloadHistoryItem http://schemas.mandiant.com/2010/mir.filedownloadhistory.xsd |                                                         | application/vnd.mandiant.mir.filedownloadhistory+xml                                                         | Legacy           |
|----------------------------------------------------------------------------------------------------|---------------------------------------------------------|----------------------------------------------------------------------------------------------------|------------------|
|                                                                                                    |                                                         | application/vnd.mandiant.mir.filedownloadhistory+xml<br>application/vnd.mandiant.mir.filedownloadhistory+xml | Legacy<br>Legacy |
|                                                                                                    |                                                         |                                                                                                    |                  |
| FileItem                                                                                                    | http://schemas.mandiant.com/2011/07/mir.w32files.xsd    | application/vnd.mandiant.mir.w32files+xml                                                                    | Legacy           |
| FileItem                                                                                                    | http://schemas.mandiant.com/2011/03/mir.w32files.xsd    | application/vnd.mandiant.mir.w32files+xml                                                                    | Legacy           |
| FileItem                                                                                                    | http://schemas.mandiant.com/2011/01/mir.w32files.xsd    | application/vnd.mandiant.mir.w32files+xml                                                                    | Legacy           |
| FileItem                                                                                                    | http://schemas.mandiant.com/2010/10/mir.w32files.xsd    | application/vnd.mandiant.mir.w32files+xml                                                                    | Legacy           |
| FileItem                                                                                                    | http://schemas.mandiant.com/2010/09/mir.w32files.xsd    | application/vnd.mandiant.mir.w32files+xml                                                                    | Legacy           |
| FileItem                                                                                                    | http://schemas.mandiant.com/2010/06/mir.w32files.xsd    | application/vnd.mandiant.mir.w32files+xml                                                                    | Legacy           |
| FileItem                                                                                                    | http://schemas.mandiant.com/2010/mir.w32files.xsd       | application/vnd.mandiant.mir.w32files+xml                                                                    | Legacy           |
| FileItem                                                                                                    | http://schemas.mandiant.com/2009/11/mir.w32files.xsd    | application/vnd.mandiant.mir.w32files+xml                                                                    | Legacy           |
| FileItem                                                                                                    | http://schemas.mandiant.com/2009/04/mir.w32files.xsd    | application/vnd.mandiant.mir.w32files+xml                                                                    | Legacy           |
| FileItem                                                                                                    | http://schemas.mandiant.com/2009/02/1/mir.w32files.xsd  | application/vnd.mandiant.mir.w32files+xml                                                                    | Legacy           |
| FileItem                                                                                                    | http://schemas.mandiant.com/2009/02/mir.w32files.xsd    | application/vnd.mandiant.mir.w32files+xml                                                                    | Legacy           |
| FileItem                                                                                                    | http://schemas.mandiant.com/2008/09/mir.w32files.xsd    | application/vnd.mandiant.mir.w32files+xml                                                                    | Legacy           |
| FileItem                                                                                                    | http://schemas.mandiant.com/2008/08/TR/mir.w32files.xsd | application/vnd.mandiant.mir.w32files+xml                                                                    | Transitiona      |
| FileItem                                                                                                    | http://schemas.mandiant.com/2008/06/TR/mir.w32files.xsd | application/vnd.mandiant.mir.w32files+xml                                                                    | Transitiona      |
| FileItem                                                                                                    | http://www.mandiant.com/schemas/fileitem.xsd            | application/vnd.mandiant.mir.w32files+xml                                                                    | Legacy           |
| FormHistoryItem                                                                                                    | http://schemas.mandiant.com/2012/05/mir.formhistory.xsd | application/vnd.mandiant.mir.formhistory+xml                                                                 | Current          |
| FormHistoryItem                                                                                                    | http://schemas.mandiant.com/2011/07/mir.formhistory.xsd | application/vnd.mandiant.mir.formhistory+xml                                                                 | Legacy           |

```
<?xml version="1.0" encoding="utf-8"?>
 2
    <xs:schema elementFormDefault="qualified" xmlns:xs="http://www.w3.org/2001/XMLSchema">
3
       <xs:element name="FileItem" nillable="true" type="FileItem" />
4
       <xs:complexType name="FileItem">
 5
         <xs:complexContent mixed="false">
 6
           <xs:extension base="HashItem">
7
             <xs: sequence>
 8
               <xs:element minOccurs="0" maxOccurs="1" name="DevicePath" type="xs:string" />
               <xs:element minOccurs="0" maxOccurs="1" name="FullPath" type="xs:string" />
9
               <xs:element minOccurs="0" maxOccurs="1" name="Drive" type="xs:string" />
10
11
               <xs:element minOccurs="0" maxOccurs="1" name="FilePath" type="xs:string" />
               <xs:element minOccurs="0" maxOccurs="1" name="FileName" type="xs:string" />
12
13
               <xs:element minOccurs="0" maxOccurs="1" name="FileExtension" type="xs:string" />
               <xs:element minOccurs="1" maxOccurs="1" name="SizeInBytes" nillable="true" type="xs:long" />
14
               <xs:element minOccurs="1" maxOccurs="1" name="Created" nillable="true" type="xs:dateTime" />
15
               <xs:element minOccurs="1" maxOccurs="1" name="Modified" nillable="true" type="xs:dateTime" />
16
               <xs:element minOccurs="1" maxOccurs="1" name="Accessed" nillable="true" type="xs:dateTime" />
17
18
               <xs:element minOccurs="1" maxOccurs="1" name="Changed" nillable="true" type="xs:dateTime" />
               <xs:element minOccurs="1" maxOccurs="1" name="FilenameCreated" nillable="true" type="xs:dateTime" />
19
               <xs:element minOccurs="1" maxOccurs="1" name="FilenameModified" nillable="true" type="xs:dateTime" />
20
               <xs:element minOccurs="1" maxOccurs="1" name="FilenameAccessed" nillable="true" type="xs:dateTime" />
21
22
               <xs:element minOccurs="1" maxOccurs="1" name="FilenameChanged" nillable="true" type="xs:dateTime" />
               <xs:element minOccurs="1" maxOccurs="1" name="FileAttributes" nillable="true" type="FileAttributes" />
23
               <xs:element minOccurs="0" maxOccurs="1" name="Username" type="xs:string" />
24
               <xs:element minOccurs="0" maxOccurs="1" name="SecurityID" type="xs:string" />
25
               <xs:element minOccurs="1" maxOccurs="1" name="SecurityType" nillable="true" type="SIDTypes" />
26
27
               <xs:element minOccurs="1" maxOccurs="1" name="INode" nillable="true" type="xs:unsignedLong" />
               <xs:element minOccurs="0" maxOccurs="1" name="StreamList" type="ArrayOfStreamItem" />
28
29
               <xs:element minOccurs="0" maxOccurs="1" name="PEInfo" type="PEInfo" />
               <xs:element minOccurs="1" maxOccurs="1" name="PeakEntropy" type="xs:double" />
30
               <xs:element minOccurs="1" maxOccurs="1" name="PeakCodeEntropy" type="xs:double" />
31
32
               <xs:element minOccurs="0" maxOccurs="1" name="StringList" type="ArrayOfString" />
33
             </xs:sequence>
34
           </xs:extension>
35
         </xs:complexContent>
36
       </xs:complexType>
       <xs:complexType name="HashItem">
37
38
         <xs:complexContent mixed="false">
39
           <xs:extension base="ItemBase">
40
             <xs: sequence>
41
               <xs:element minOccurs="0" maxOccurs="1" name="Md5sum" type="Md5HashSum" />
42
               <xs:element minOccurs="0" maxOccurs="1" name="Sha1sum" type="Sha1HashSum" />
43
               <xs:element minOccurs="0" maxOccurs="1" name="Sha256sum" type="Sha256HashSum" />
44
             </xs:sequence>
45
           </xs:extension>
46
         </xs:complexContent>
47
       </xs:complexType>
```

#### Let's Delve Into a Term

```
<xs:complexType name="PEInfo">
 <xs:sequence>
   <xs:element min0ccurs="1" max0ccurs="1" name="Type" type="PEType" />
   <xs:element minOccurs="1" maxOccurs="1" name="Subsystem" nillable="true" type="SubsystemType" />
   <xs:element minOccurs="1" maxOccurs="1" name="BaseAddress" nillable="true" type="xs:unsignedLong" />
   <xs:element minOccurs="1" maxOccurs="1" name="PETimeStamp" nillable="true" type="xs:dateTime" />
   <xs:element minOccurs="0" maxOccurs="1" name="PEChecksum" type="PEChecksumInfo" />
   <xs:element minOccurs="1" maxOccurs="1" name="ExtraneousBytes" nillable="true" type="xs:int" />
   <xs:element min0ccurs="0" max0ccurs="1" name="Exports" type="ExportInfo" />
   <xs:element minOccurs="0" maxOccurs="1" name="EpJumpCodes" type="EPJumpCodeInfo" />
   <xs:element minOccurs="0" maxOccurs="1" name="DetectedAnomalies" type="ArrayOfString" />
   <xs:element minOccurs="0" maxOccurs="1" name="DigitalSignature" type="DigitalSignatureInfo" />
   <xs:element minOccurs="0" maxOccurs="unbounded" name="DetectedEntryPointSignature" type="EntryPointSignature" />
   <xs:element minOccurs="0" maxOccurs="1" name="Sections" type="SectionsInfo" />
   <xs:element minOccurs="0" maxOccurs="1" name="VersionInfoList" type="ArrayOfVersionInfoItem" />
   <xs:element minOccurs="0" maxOccurs="1" name="ResourceInfoList" type="ArrayOfResourceInfoItem" />
   <xs:element minOccurs="0" maxOccurs="1" name="ImportedModules" type="ArrayOfModule" />
 </xs:sequence>
</xs:complexType>
```

# Houston, we've got a problem

- There are hundreds of OpenIOC terms
- While most have explicit names, there is no detailed documentation for the meaning of each term
- Read the schema Luke!

# Houston, please reply...

- OpenIOC doesn't tell you how to search or retrieve terms
- It's up to tools built on top of OpenIOC to implement what they need to dig artifacts out

#### Tools

- Mandiant provides two free tools for Microsoft Windows platforms
- IOC Editor to write & compare IOCs
- IOC Finder to 'consume' IOCs
- Redline, Mandiant's free memory & file investigation tool can also 'consume' IOCs

#### Tools

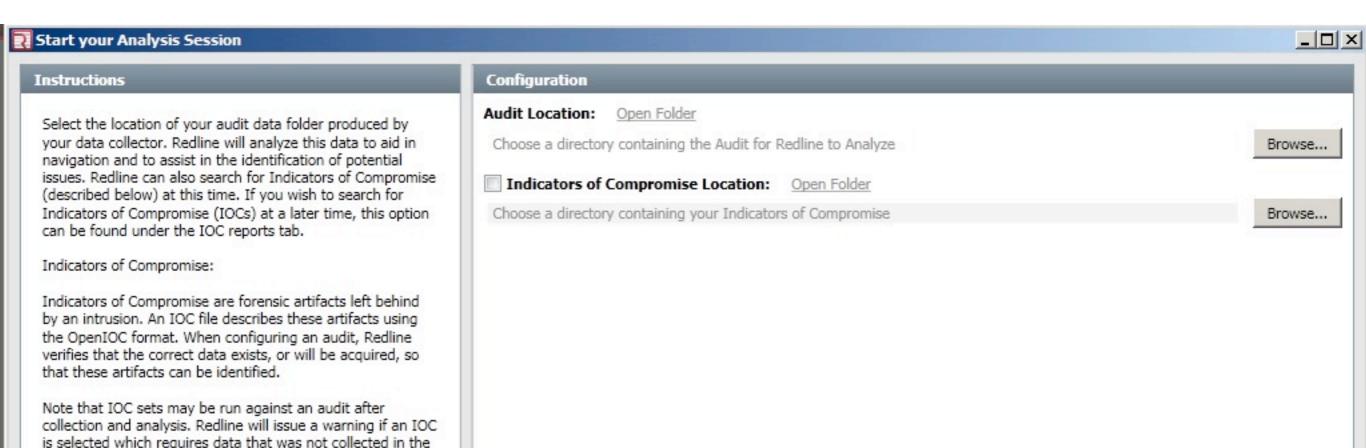

original audit.

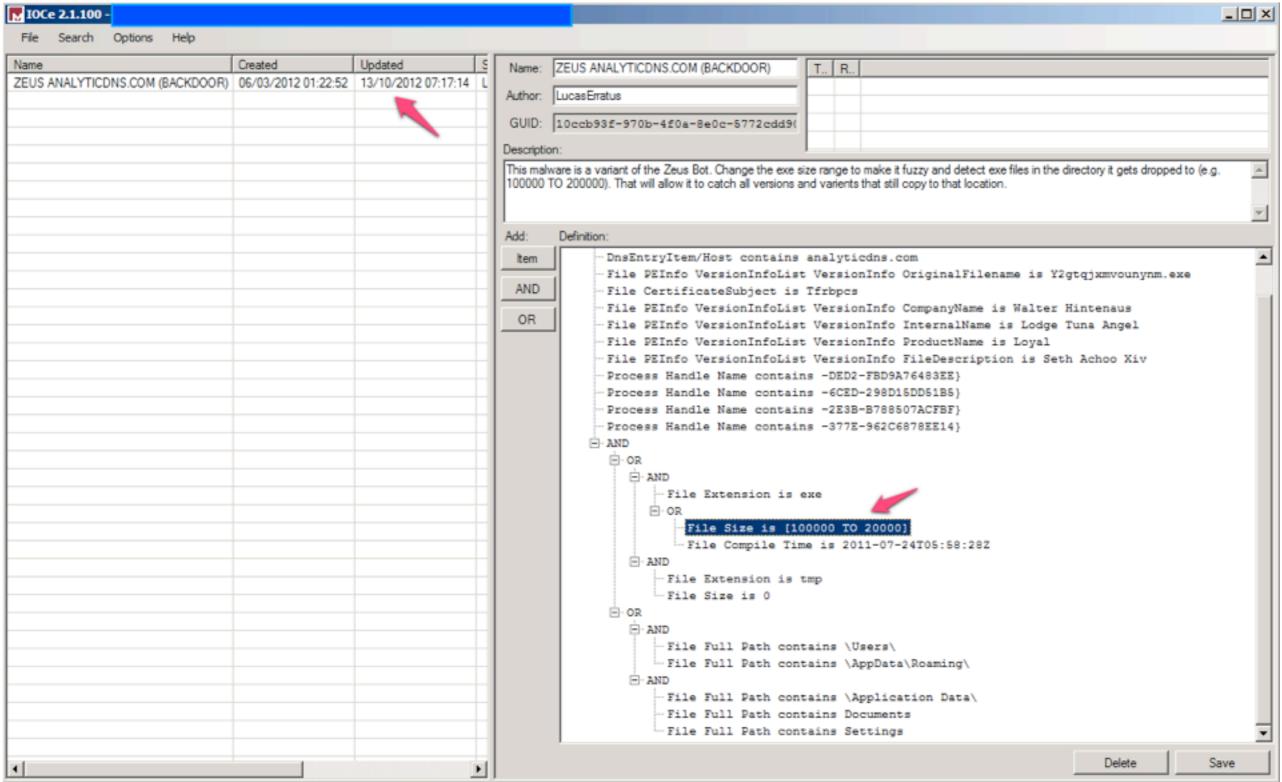

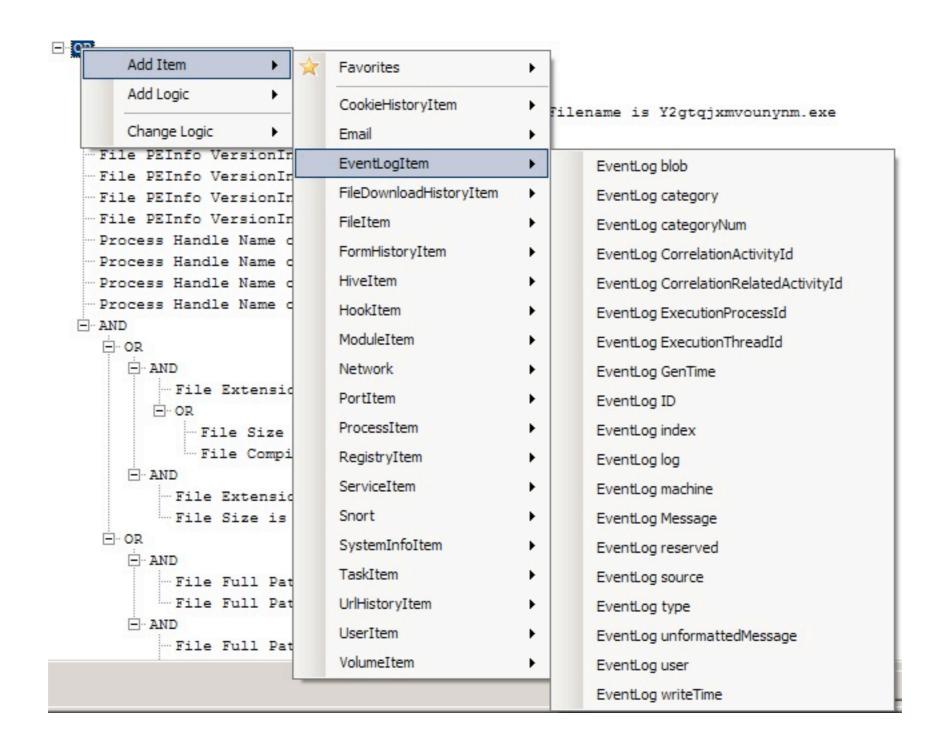

Some namespaces (or categories) such as DnsEntryTerm are not available by default

Some namespaces (or categories) such as DnsEntryTerm are not available by default

Get them from <a href="http://openioc.org/terms/">http://openioc.org/terms/</a>
<a href="http://openioc.org/terms/">IOCFinder.iocterms</a> & drop into 'C:\Program Files (x86)\Mandiant\Mandiant IOCe'

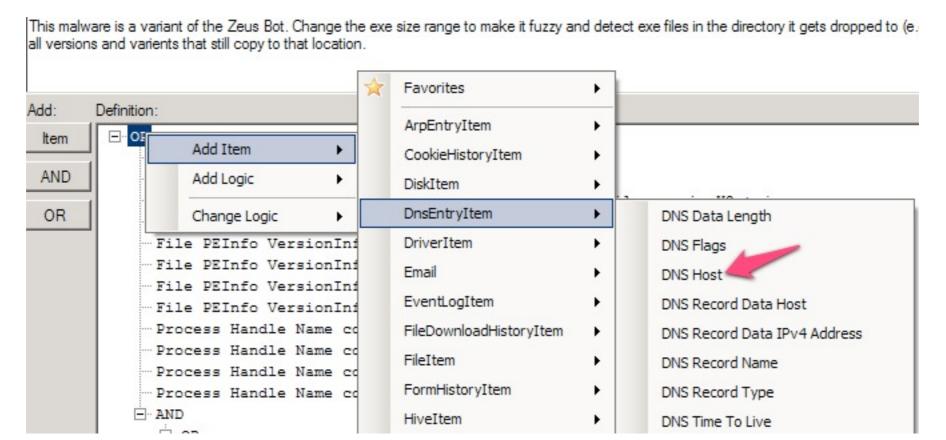

ioc.forensicartifacts.com/2012/03/zeus-analyticdns-com/

#### Authored By:

@LucasErratus

#### Description:

This malware is a variant of the Zeus Bot. Change the exe size range to make it fuzzy and detect exe files in the directory it gets dropped to (e.g. 100000 TO 200000). That will allow it to catch all versions and varients that still copy to that location.

#### Indicators:

```
OR
 DnsEntryItem/Host contains myapp-ups.com
 DnsEntryItem/Host contains analyticdns.com
 File PEInfo VersionInfoList VersionInfo OriginalFilename is Y2gtqjxmvounynm.exe
 File CertificateSubject is Tfrbpcs
 File PEInfo VersionInfoList VersionInfo Companyname is Walter Hintenaus
 File PEInfo VersionInfoList VersionInfo InternalName is Lodge Tuna Angel
 File PEInfo VersionInfoList VersionInfo ProductName is Loyal
 File PEInfo VersionInfoList VersionInfo FileDescription is Seth Achoo Xiv
 Process Handle Name contains -DED2-FBD9A76483EE}
 Process Handle Name contains -6CED-298D15DD51B5}
 Process Handle Name contains -2E3B-B788507ACFBF}
 Process Handle Name contains -377E-962C6878EE14}
 AND
   OR
    AND
      File Extension is exe
      OR
       File Size is [154192 TO 154192]
       File Compile Time is 2011-07-24T05:58:28Z
    AND
      File Extension is tmp
      File Size is 0
   OR
    AND
     File Full Path contains \Users\
     File Full Path contains \AppData\Roaming\
    AND
      File Full path contains \Application Data\
      File Full path contains Documents
```

#### Download:

10ccb93f-970b-4f0a-8e0c-5772cdd90a20.ioc

File Full path contains Settings

#### Indicators:

OR

```
DnsEntryItem/Host contains myapp-ups.com
DnsEntryItem/Host contains analyticdns.com
File PEInfo VersionInfoList VersionInfo OriginalFilename is Y2gtqjxmvounynm.exe
File CertificateSubject is Tfrbpcs
File PEInfo VersionInfoList VersionInfo Companyname is Walter Hintenaus
File PEInfo VersionInfoList VersionInfo InternalName is Lodge Tuna Angel
File PEInfo VersionInfoList VersionInfo ProductName is Loyal
File PEInfo VersionInfoList VersionInfo FileDescription is Seth Achoo Xiv
Process Handle Name contains -DED2-FBD9A76483EE}
Process Handle Name contains -6CED-298D15DD51B5}
Process Handle Name contains -2E3B-B788507ACFBF}
Process Handle Name contains -377E-962C6878EE14}
AND
 OR
   AND
     File Extension is exe
     OR
       File Size is [154192 TO 154192]
       File Compile Time is 2011-07-24T05:58:28Z
   AND
     File Extension is tmp
     File Size is 0
 OR
   AND
     File Full Path contains \Users\
     File Full Path contains \AppData\Roaming\
   AND
     File Full path contains \Application Data\
     File Full path contains Documents
     File Full path contains Settings
```

#### IOC Finder

- CLI tool
- Two stages
- Collect forensic evidence from target(s) of interest
- Generate a report on the analyst's machine

#### IOC Finder

```
C:\Users\Saad Kadhi>mandiant_ioc_finder.exe collect -h

[...]

mandiant_ioc_finder collect options:

-o output_dir

Output directory for data collection from the host lstrip is run on. Defaults to current working directory.

-d drive

Drive letter to execute data collection on, e.g. c:. You can pass this flag in more than once. Defaults to %SystemDrive%.

[...]
```

```
C:\Users\Saad Kadhi>mandiant_ioc_finder.exe report -h
[....]
mandiant_ioc_finder report options:
-i input_iocs
      Name of an ioc file, zipfile or directory
      containing one or more .ioc files formatted in OpenIOC 1.0
      or greater. Multiple -i flags may be specified for multiple
      sources.
-s source data
      Path to a directory containing one or more data collections
      to process for IOC hit reporting. mandiant_ioc_finder expects the
          directory structure to conform to the MIR Agent local data
          collection layout standard.
-t html|doc
          Specifies report type - either HTML or MS Word XML.
-o output_file (doc)|output folder (html)
          For the HTML format (-t html), this is the directory the report is
          generated in. Defaults to ./report/YYYYMMDDhhmmss.
                - NOTE: Currently Firefox is the only supported browser.
```

### pyioc

#### https://github.com/jeffbryner/pyioc

- Set of Python tools to check IOCs against targets of interest
- Written by Jeff Bryner & released under a GPL v3 license
- Agent-server model. Agents connect to server through SSL/SOAP, get IOCs, perform checks and send back the results

# A Few pyioc Issues

- Why do you think IOC Finder works in two stages?
- Hint: are the IOCs ever present on the targets of interest?
- Only 18 supported terms belonging to the FileItem, PortItem, ProcessItem & RegistryItem categories
- Still, pyioc is a laudable effort that must be supported

# Closing Thoughts

Excited about IOC & YARA? Well... not so fast

# Sharing

- Sharing of IOCs & YARA rules is quite (if not very) rare
- Investment needed to build them
- Competitive edge they give you in the battle against malware and miscellaneous threat actors (treasure trove)
- & you don't want to be giving away intel to the attackers

# Time + Budget = Plan

- You don't want to dissect every malware variant out there and get overburned
- First, build IOCs & YARA rules to detect RATs and common utilities used by attackers once they gain a foothold on your network
- Then move to persistence, logs and other telltale signs of mischief

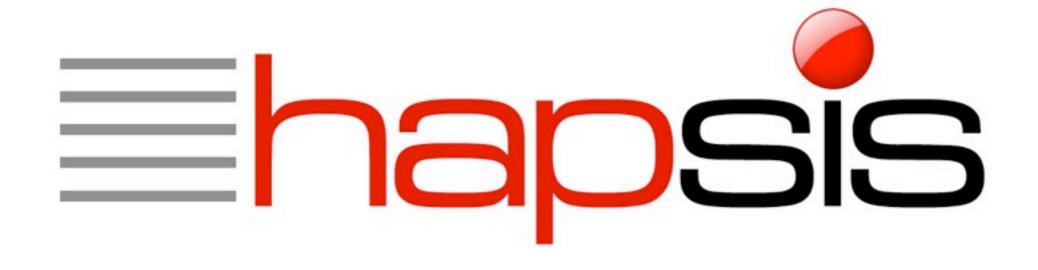

45 rue de la chaussée d'Antin 75009 Paris FRANCE

Tél.: +33 (0) I 53 I6 30 60 - Fax: +33 (0) I 53 I6 30 62 contact@hapsis.fr

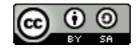